# NuevoVista Crack Download [Updated-2022]

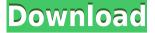

#### NuevoVista Crack + (Final 2022)

NuevoVista allows you to customize your wallpaper image, not just once, but indefinitely. Customizing the wallpaper is as easy as placing your own image on the desktop. This includes multiple backgrounds, which can be configured and displayed in one of three ways: - Tiled, where the image stretches over the entire desktop. -Stretched, where the image stays centered. - Scrolling, where the image appears to scroll on the desktop. Once you've placed your image, NuevoVista allows you to adjust the frame around the image, change its opacity, and alter the transparency of the desktop. You can even add the option to stretch and tile the image, which adds a new layer of detail. There are a couple of things you need to know about. First, NuevoVista doesn't change the system registry, so you'll need to reinstall the desktop environment to restart it. Second, NuevoVista needs the user's consent to install or use the pictures it displays. To get access to a collection, you can either register the software, which makes it easy to remove, or simply ask your friend to add the pictures, which keeps them safe. NuevoVista has a simple interface that you can easily navigate. NuevoVista is powerful, as it can use multiple wallpaper images, and you can even use a slideshow. Although not as intuitive as the default Windows tools, NuevoVista still has options that can be useful and practical, and a few extra features to get the most out of the experience. NuevoVista for Windows is an application developed by NuevoVista. This site is not affiliated with NuevoVista. For more information regarding the functionality of the app, please contact NuevoVista.Essex County and Area Transit Essex County and Area Transit is a public bus service that connects the county and its townships to each other and to major destinations. It is a part of the New Jersey Transit (NJT) system. History Essex County Regional Transit Commission (ECRTC) was created in May 1967 as an agency of the Essex County Board of Chosen Freeholders to provide fixed route bus service. Operations began on June 1, 1967. The ECRTC was one of the first transit agencies in New Jersey to operate diesel-fueled buses. Fleet ECR

#### NuevoVista License Key Full

This is a small, basic macro recorder. KEYCLICK Description: CLICK description: Click an area of the keyboard to record it. Click an area of the mouse to record it. Click an area of the screen to record it. Use the arrow keys to navigate the area to record it. The macro recorder can record up to 32 mouse clicks. The macro recorder can record up to 32 keyboard presses. The macro recorder can record presses. The macro recorder can record up to 32 keyboard presses. The macro recorder can record up to 32 keyboard presses. The macro recorder can record up to 32 keyboard presses.

keyboard presses. The macro recorder can record up to 32 keyboard presses. The macro recorder can record up to 32 keyboard presses. The macro recorder can record up to 32 keyboard presses. The macro recorder can record up to 32 keyboard presses. The macro recorder can record up to 32 keyboard presses. The macro recorder can record up to 32 keyboard presses. The macro recorder can record up to 32 keyboard presses. The macro recorder can record up to 32 keyboard presses. ID Center Description: Every active program and library has an ID (identifier). This ID Center shows a summary of your IDs. You can use the ID list to sort, export, and rename your IDs. Use the menu to select which ID info you want to display. Use the menu to select which ID info you want to display. You can open the ID list by clicking the "ID List" button in the ID center. You can open the ID list by clicking the "ID List" button in the ID center. You can open the ID list by clicking the "ID List" button in the ID center. You can open the ID list by clicking the "ID List" button in the ID center. You can open the ID list by clicking the "ID List" button in the ID center. You can open the ID list by clicking the "ID List" button in the ID center. You can open the ID list by clicking the "ID List" button in the ID center. You can open the ID list by clicking the "ID List" button in the ID center. You can open the ID list by clicking the "ID List" button in the ID center. You can open the ID list by clicking the "ID List" button in the ID center. Skin Center Description: This skin center is one of the many available in Themes. Use it to customize the skin. Use it to customize the skin. Use it to customize the skin. Use it to customize the skin. 2edcle01e8

# NuevoVista Crack

NuevoVista takes the change of wallpaper to the next level by offering a desktop tiling mode which you can customize, and a flexible time limit on the change itself. The application, while nicely designed, doesn't work with a wide range of file formats, and there isn't a real interface for a direct configuration. Truantise is a smart software for parents to monitor their children's activities. Using its website, you can stay connected with your child and track his/her activities anytime, anywhere. It also shows your child's real-time location so that you can be sure of their safety. This software is compatible with all devices with iOS 10.0 or later and Android 6.0 and above. This is also an educational tool for parents to keep their children safe. Parents can keep a track of the child's whereabouts, check his/her activity, and alert authorities in an instant. Parents can also adjust the settings according to the child's gender, age, and location. Additionally, this app also allows parents to manage and restrict the apps that can be used by their kids. You can download it for free from this page. "Productivity Booster" is the ideal tool to help you out with organization of your work tasks, documents, files, emails, instant messaging, etc. The application has a dual feature: you can use it to organize your workflow into branches, each corresponding to a type of operation, and you can create branches from any items. The interface is clean and simple, making it suitable for use on a desktop PC. The main window has three sections: on the left is the navigation panel, where you can switch branches; on the right side you can see a list of items, which will be a part of that particular branch; and on the bottom there is a preview panel for that specific branch. You can drag items between branches, and at the same time move them from one item in the navigation panel to another. You can also change the order of items, or rename them. There are two menu options: there's a list of shortcuts, and a menu, which opens when you click the small arrow to the right of the preview panel. On the left side of the main window you can find a toolbar with shortcuts that are useful in day to day operations: undo, redo, paste, copy, create new branch, and move. To the right side of the main window, you

https://new.c.mi.com/th/post/1456591/Multicharts\_Crack\_WORK\_92 https://new.c.mi.com/my/post/633025/Pandora\_Recovery\_211\_Activation\_Crack\_UPD https://new.c.mi.com/my/post/636351/Ciel\_Point\_De\_Vente\_2012\_CRACK\_TORRENT\_BETTER https://techplanet.today/post/full-articulate-storyline-31121150-crack-cracksnow-link https://techplanet.today/post/fs2004-cenario-de-brasilia-crack-free-linkbfdcm https://techplanet.today/post/download-jurassic-park-iiidubbed-3-in-hindi-720pl-repack https://reallygoodemails.com/tersdel0exga https://reallygoodemails.com/tersdel0exga https://new.c.mi.com/th/post/1457055/Buku\_Pendidikan\_Pancasila\_Kaelan\_Pdf https://new.c.mi.com/my/post/636346/Flexisign\_Pro\_1051\_Pdf\_Rip\_Crack\_NEW https://techplanet.today/post/baixar-novela-completa-pantanal https://jemi.so/savita-bhabhi-hindi-comic-all-episode-in-hindi-pdf-frre-hot https://reallygoodemails.com/fidefquiho https://reallygoodemails.com/fidefquiho https://techplanet.today/post/0636341/Dirt\_3\_Crack\_TOP\_No\_Virus\_Reloaded https://techplanet.today/post/1452554/Crazy\_Chicken\_Kart\_3\_Crack\_14\_\_FULL

## What's New In?

Empire Total War is a turn-based strategy video game developed by The Creative Assembly and published by Sega for Microsoft Windows, macOS and Xbox One. The game takes place in

the same fictional era as the Civilization series, but is set in the same empire, the remnants of which start the game on their own. City State War Description: City State War is a computer strategy game with survival, resource management, and economic development elements. The player controls one of the players of a Utopian city-state in an ongoing war against an enemy society, whereupon the city state wins when a certain goal has been reached. Highlights: City State War is one of the very few games where the player can choose between different war styles (by choosing their units) and can also be deployed with different map sizes (playable as a free roamer or as an empire). Download the complete list of changes for 1.1.1: Fixes: - Fixed some visual glitches in the Stronghold campaign - Fixed the "enlarged" cursor when a mouse was inactive in "Target Lock" mode - Fixed a possible crash when using mouse button 1 with hexagons - Fixed some other rare graphical glitches - Fixed "de\_wolf\_plato" not being present when starting the game - Fixed a bug that caused an issue with the settings menu - Fixed problems with the bevel mode in the toolbar - Fixed problems with the campaign archive - Fixed problems with the combat/battle mode - Fixed the wrong language of the campaign archive and of the tooltips - Fixed the crash at the end of the Uplink mission - Fixed some problems with the faction modifiers in the campaign Additional Information: The new patch 1.1.1 (available in the iTunes store) adds a new campaign, "Stronghold", as well as a new map for the standard "normal" mode. "Stronghold" contains three scenarios (the first and third game are part of the original Stronghold campaign) where the player leads a small band of fighters trying to restore a decayed civilization and thwart the plans of a mysterious AI entity. The second scenario has a more personal touch, as it is dedicated to the player's brother. The additional map is available only for the standard mode, since it's playable with a maximum of 16 players. Features: City State War is a turn-based strategy video game with survival, resource management, and economic development elements. The player controls one of the players of a Utopian city-state in an ongoing war against an enemy society, whereupon the city state wins when a certain goal has been reached. Description: Empire Total War is a turn-based strategy video game developed by The Creative Assembly and published by Sega for Microsoft Windows, macOS and Xbox One. The game takes place in the same fictional era

# **System Requirements:**

Windows OS 4 GB free HDD space 512 MB Graphics Card 1 GB VRAM Minimum 1024 X 768 resolution Our focus at Arma 3's history page is on the various scenarios players have enjoyed during the years. We chose to share some highlights from the Main and Campaign History pages, but we're not neglecting to keep an eye on other Arma 3 platforms as well, including mods, which we recently added. On the Campaign History page, players can find various lists of Arma 3's campaigns

## Related links:

https://poll.drakefollow.com/sout.js?v=1.1.1 http://dealstoheal.com/wp-content/uploads/2022/12/BitKeeper.pdf https://www.globalhuntittraining.com/avogadro-4-3-0-crack-download/ https://pieseutilajeagricole.com/wp-content/uploads/2022/12/Bossdetector\_Crack\_Full\_Product\_Key.pdf https://www.naethompsonpr.com/wp-content/uploads/2022/12/fax4j.pdf https://citoga.com/wp-content/uploads/2022/12/SH1\_Crack\_Product\_Key\_Free\_Download\_MacWin.pdf https://fishingtrolling.net/wp-content/uploads/2022/12/banrob.pdf https://fishankets.com/wp-content/uploads/2022/12/Memory-demo.pdf https://shahsankets.com/model/digital-clock-gt-7-1-01-crack-free-latest-2022/ https://lectomania.com/wp-content/uploads/2022/12/Kruti-To-Mangal-Converter-Activation-Code-With-Keygen-Down load-X64-2022Latest.pdf